## Entering hours in the Timesheet

## **Procedure**

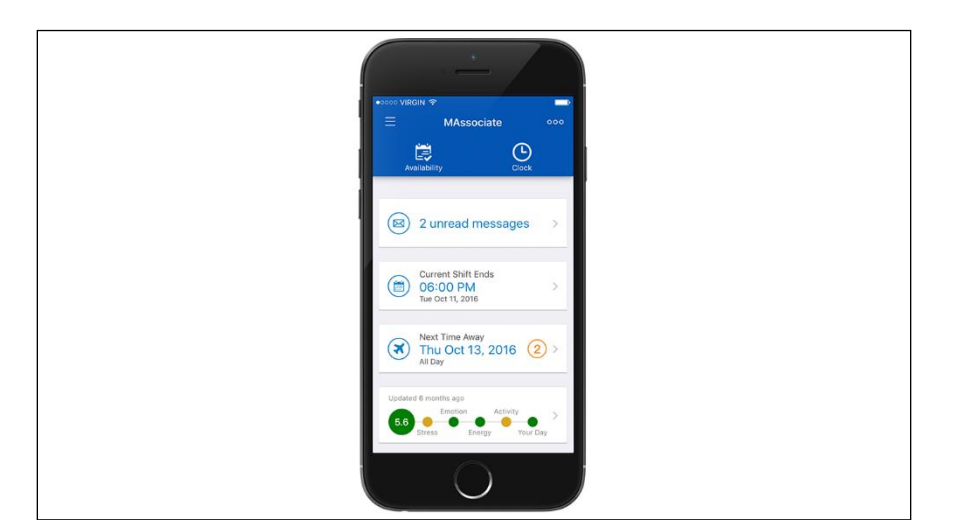

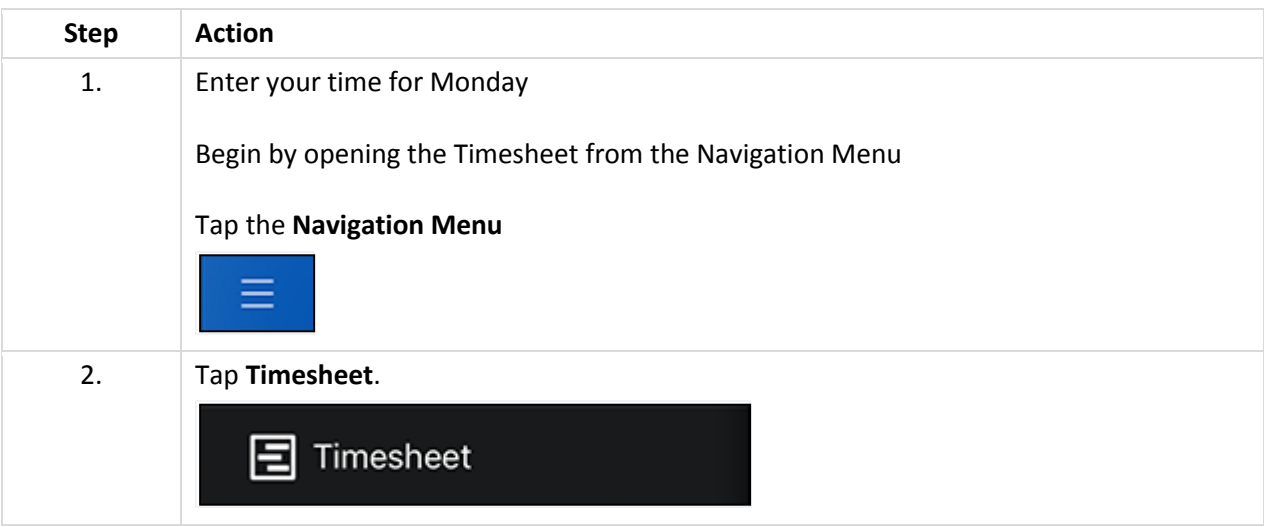

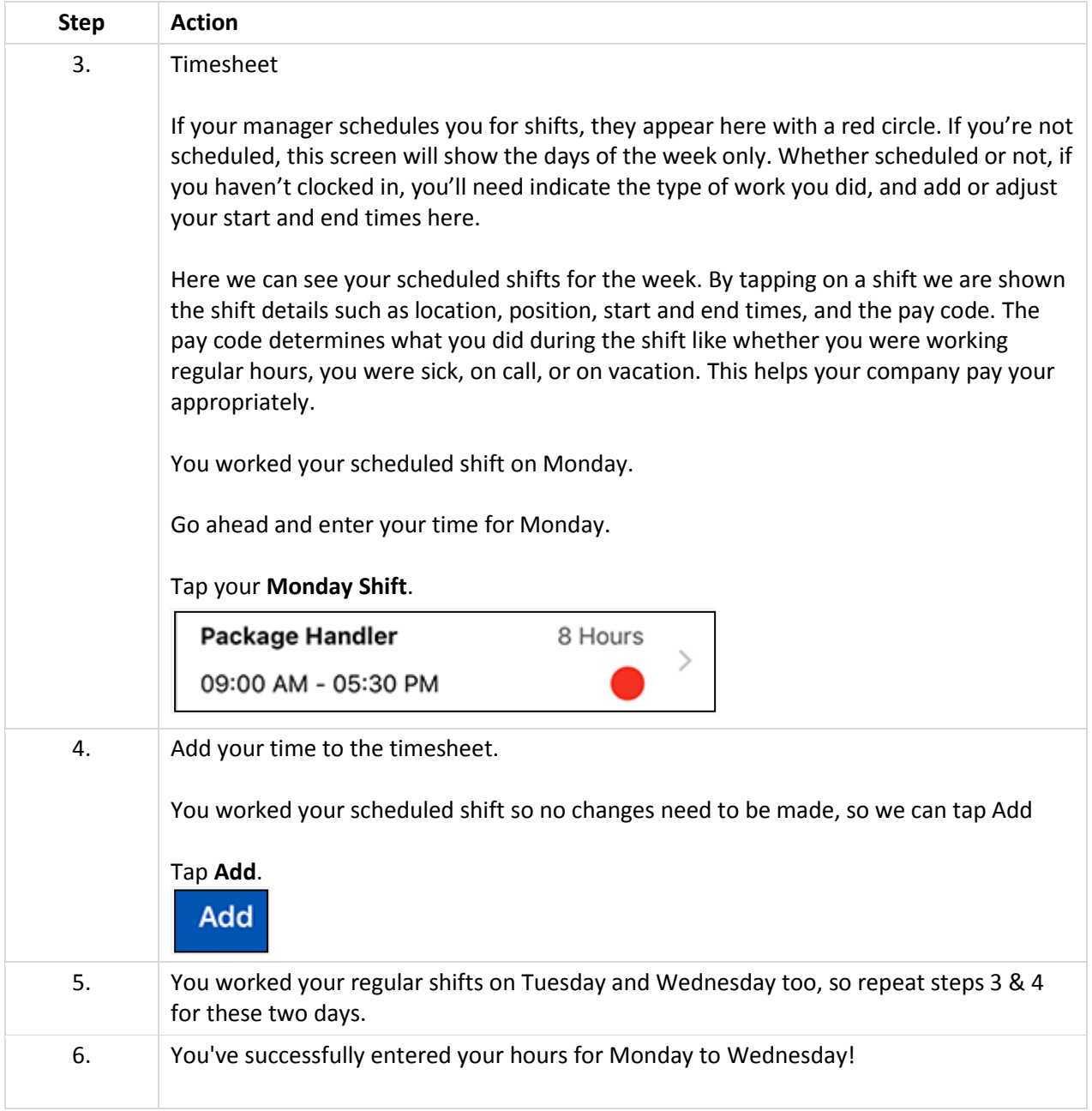

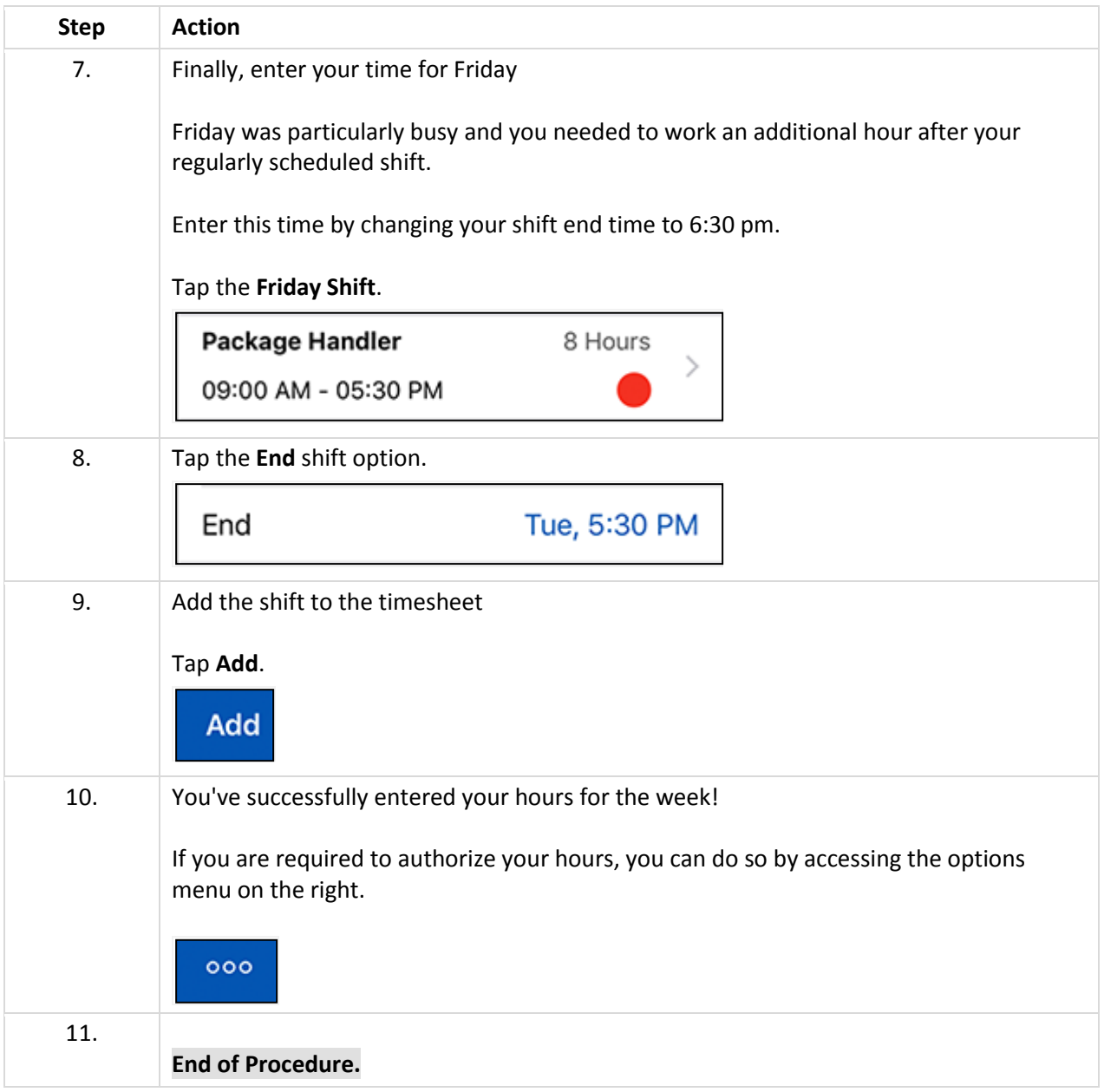